INF VII

## Temat: Tworzenie schematu blokowego przy użyciu grafiki SmartArt.

Schemat blokowy służy do przedstawiania kolejnych etapów zadania lub procesu. Istnieje wiele różnych układów grafiki SmartArt, których można użyć do zilustrowania etapów procesu, łącznie z układami zawierającymi obrazy.

## **Tworzenie schematu blokowego z obrazami**

 Na karcie WSTAWIANIE w grupie Ilustracje kliknij pozycję SmartArt.

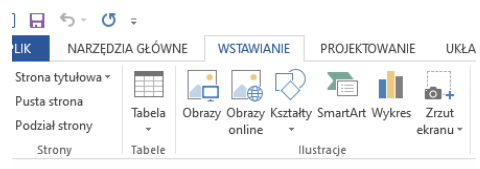

 W galerii Wybieranie grafiki SmartArt kliknij pozycję Hierarchia, a następnie kliknij dwukrotnie pozycję Hierarchia obrazów z akcentem.

Wstawiamy graf:

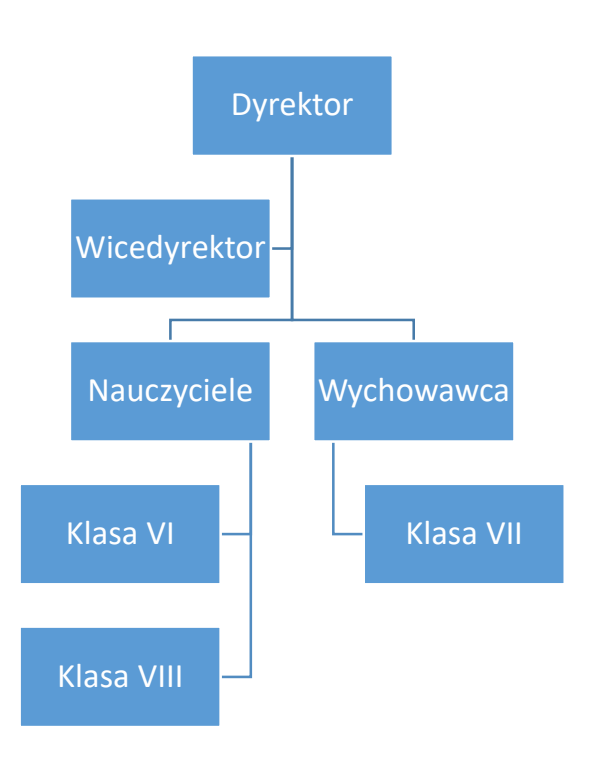

Obejrzyj film: <https://www.youtube.com/watch?v=aCUUFdRXhAE>

## **Zadanie**

Przygotuj graf drzewa genealogicznego twojej rodziny począwszy od dziadków. Używaj tylko imion.

Gotowy projekt podpisz i prześlij na e-mail[: m.klich@zslebien.pl](mailto:m.klich@zslebien.pl)